<span id="page-0-0"></span>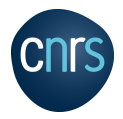

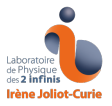

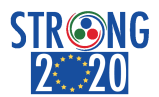

### **NLOAccess progress report**

#### Carlo Flore Laboratoire de Physique des 2 Infinis Irène Joliot-Curie (IJCLab), CNRS, Orsay

**Joint workshop GDR-QCD/FTE LHC/3DPartons/NLOAccess (virtual meeting) 02 Jun 2021**

# **The NLOAccess framework**

#### The STRONG-2020 WP **VA1-NLOAccess**:

- a virtual access for automated perturbative calculation for heavy ions and quarkonia
- automation and versatility:
	- everyone would be able to evaluate physical observables related to hadron scatterings
	- no need to pre-code
	- test the code
- any code that could be compiled and launched via bash could be added
- $\sqrt{ }$  MadGraph and its extension to nPDFs are being included
- $\sqrt{ }$  HFLAC-Onia is included

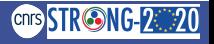

# **HELAC-Onia (I)**

**H.-S. Shao, CPC 184 (2013) 2562-2570 & CPC 198 (2016) 238-259**

HELAC-Onia is an automatic matrix element and event generator for heavy quarkonium physics

- based on NRQCD framework
- $\bullet$  based on off-shell recursion relations

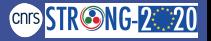

# **HELAC-Onia (I)**

**H.-S. Shao, CPC 184 (2013) 2562-2570 & CPC 198 (2016) 238-259**

HELAC-Onia is an automatic matrix element and event generator for heavy quarkonium physics

- based on **NRQCD** framework
- $\bullet$  based on off-shell recursion relations

NRQCD factorisation:

$$
\sigma(pp\to \mathcal{Q} + X) = \sum_{i,j,\,n} \int dx_1 dx_2 f_{i/p}(x_1) f_{j/p}(x_2) \,\hat{\sigma}(ij \to Q\bar{Q}[n] + X) \, \langle \mathcal{O}_n^{\mathcal{Q}} \rangle
$$

- $f_{i/p}(x_1)$ ,  $f_{i/p}(x_2)$  are the PDFs
- $\hat{\sigma}(i\bar{j} \rightarrow Q\bar{Q}[n]+X)$  is the partonic cross section for producing a heavy quark pair in the Fock state *n*
- $n = {}^{2S+1}L_f^c$ , with  $c = 1, 8$  (color singlet or color octet)
- $\bullet$   $\langle \mathcal{O}^\mathcal{Q}_n \rangle$  are the LDMEs

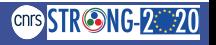

**H.-S. Shao, CPC 184 (2013) 2562-2570 & CPC 198 (2016) 238-259**

Main features:

- Standard Model calculations but BSM extension is feasible
- $\bullet$  different kind of calculation: multiple quarkonia production, event generation, yields vs polarisation, angular distributions of quarkonia decays...
- reweighting method for estimating renormalisation/factorisation scale and PDF uncertainties
- interface with LHAPDF
- interface with PYTHIA 8, QEDPS

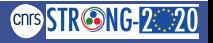

Some facts and figures about NLOAccess:

• general information at <https://nloaccess.in2p3.fr>

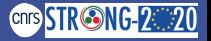

- general information at <https://nloaccess.in2p3.fr>
- HELAC-Onia Web: <https://nloaccess.in2p3.fr/HO/>

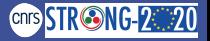

- general information at <https://nloaccess.in2p3.fr>
- HELAC-Onia Web: <https://nloaccess.in2p3.fr/HO/>
- note: not definitive working version

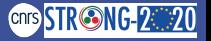

- general information at <https://nloaccess.in2p3.fr>
- HELAC-Onia Web: <https://nloaccess.in2p3.fr/HO/>
- note: not definitive working version
- +100 users from  $\sim$  20 countries

- general information at <https://nloaccess.in2p3.fr>
- HELAC-Onia Web: <https://nloaccess.in2p3.fr/HO/>
- note: not definitive working version
- +100 users from  $\sim$  20 countries
- +1800 runs

- general information at <https://nloaccess.in2p3.fr>
- HELAC-Onia Web: <https://nloaccess.in2p3.fr/HO/>
- note: not definitive working version
- +100 users from  $\sim$  20 countries
- $+1800 runs$
- features:

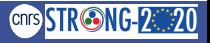

- general information at <https://nloaccess.in2p3.fr>
- HELAC-Onia Web: <https://nloaccess.in2p3.fr/HO/>
- note: not definitive working version
- +100 users from  $\sim$  20 countries
- +1800 runs
- features:
	- secure two-step registration process

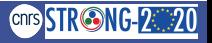

- general information at <https://nloaccess.in2p3.fr>
- HELAC-Onia Web: <https://nloaccess.in2p3.fr/HO/>
- note: not definitive working version
- +100 users from  $\sim$  20 countries
- +1800 runs
- features:
	- secure two-step registration process
	- protected OwnCloud storage is given

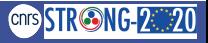

- general information at <https://nloaccess.in2p3.fr>
- HELAC-Onia Web: <https://nloaccess.in2p3.fr/HO/>
- note: not definitive working version
- +100 users from  $\sim$  20 countries
- +1800 runs
- features:
	- secure two-step registration process
	- protected OwnCloud storage is given
	- file input as first way to submit a run

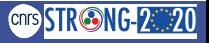

- general information at <https://nloaccess.in2p3.fr>
- HELAC-Onia Web: <https://nloaccess.in2p3.fr/HO/>
- note: not definitive working version
- +100 users from  $\sim$  20 countries
- +1800 runs
- features:
	- secure two-step registration process
	- protected OwnCloud storage is given
	- file input as first way to submit a run
	- live user run status and run history

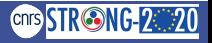

- general information at <https://nloaccess.in2p3.fr>
- HELAC-Onia Web: <https://nloaccess.in2p3.fr/HO/>
- note: not definitive working version
- +100 users from  $\sim$  20 countries
- +1800 runs
- features:
	- secure two-step registration process
	- protected OwnCloud storage is given
	- file input as first way to submit a run
	- live user run status and run history
	- guided input file creation and submission for HO: [https://nloaccess.in2p3.fr/HO/downloads/HO\\_](https://nloaccess.in2p3.fr/HO/downloads/HO_online_guide_v01.pdf) [online\\_guide\\_v01.pdf](https://nloaccess.in2p3.fr/HO/downloads/HO_online_guide_v01.pdf)

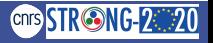

### **NLOAccess - Homepage**

#### (<https://nloaccess.in2p3.fr>)

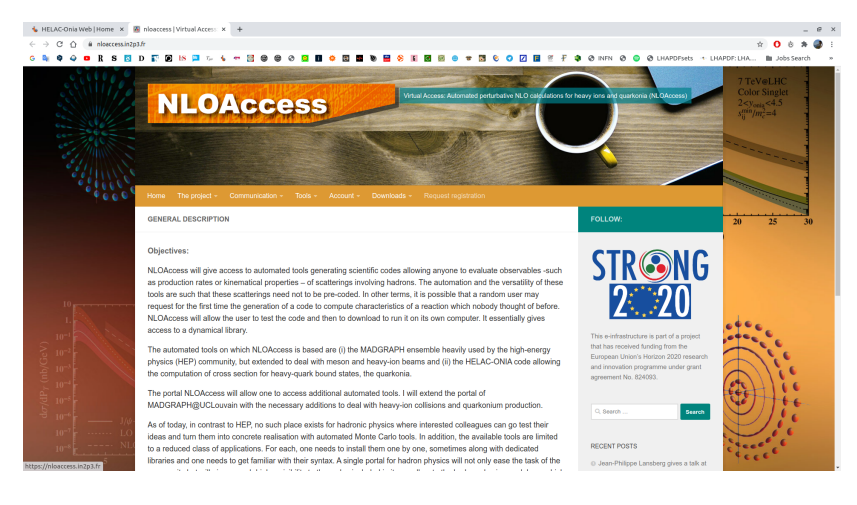

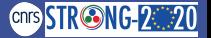

### **HELAC-Onia Web - Homepage**

#### (<https://nloaccess.in2p3.fr/HO/>)

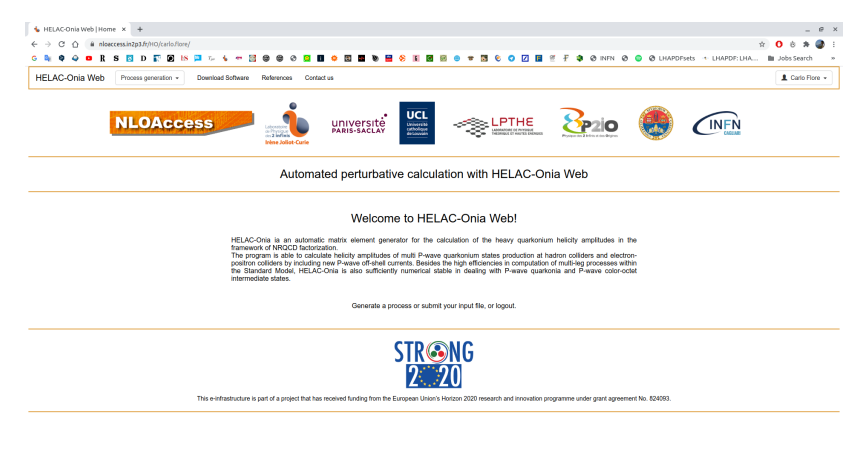

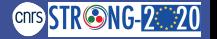

[NLOAccess progress report](#page-0-0) 6 / 14

### **HELAC-Onia Web - Run submission**

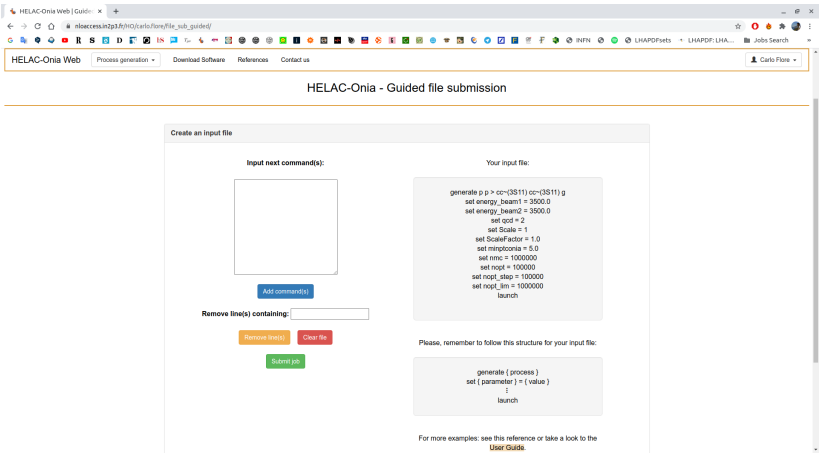

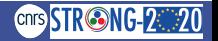

### **HELAC-Onia Web - Run submission**

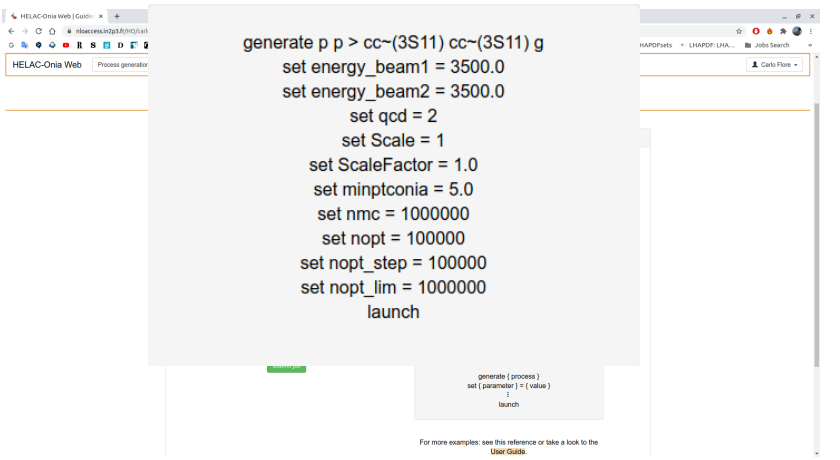

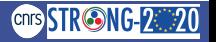

# **HELAC-Onia Web - Input file**

The input file should be in the following form:

```
generate { process }
set { parameter } = { value }
  .
.
.
launch
```
Users can have control on several kind of parameters via the set command:

- collisions parameters;
- theory parameters;
- MC setup variables;
- PDFs parameters;
- kinematical cuts;
- quarkonium specific parameters (e.g. the values of different LDMEs);
- physical constants (both EW and QCD sectors, e.g. *M<sup>Z</sup>* or *MW*, or *mq*, or couplings).
- kind of output (ROOT, Gnuplot, TopDrawer or LHE)

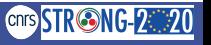

### **HELAC-Onia Web - Run status**

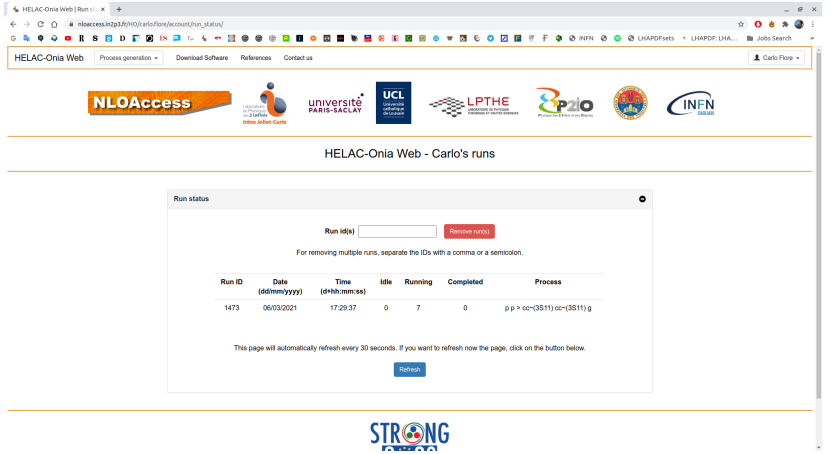

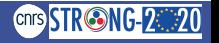

[NLOAccess progress report](#page-0-0) 9 / 14

# **HELAC-Onia Web - Results (I)**

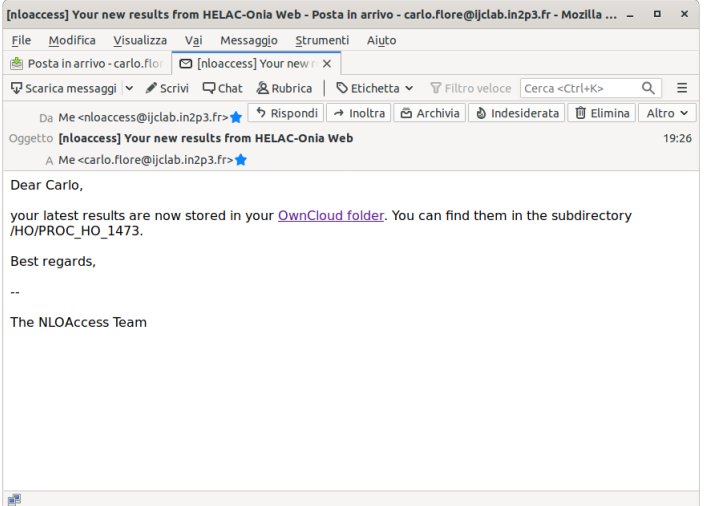

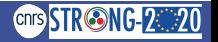

### **HELAC-Onia Web - Results (II)**

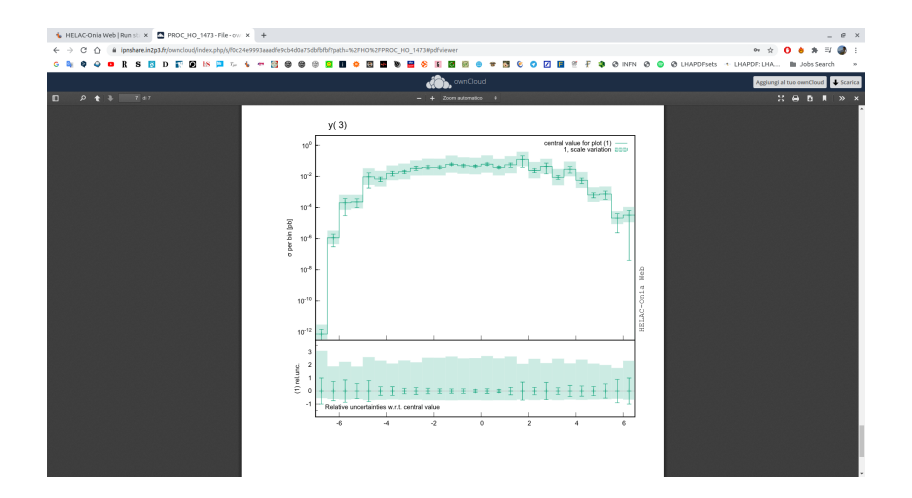

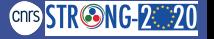

### **HELAC-Onia Web - Run history**

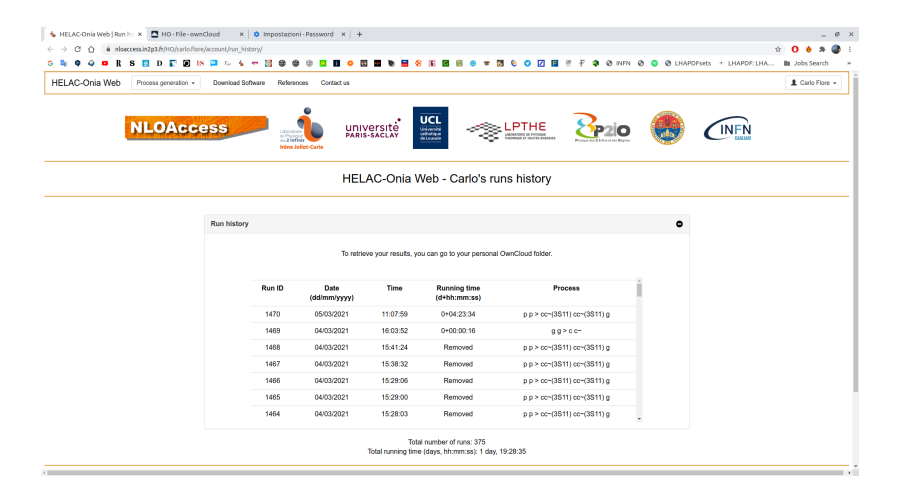

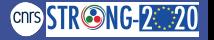

## **MG5\_aMC@NLO**

• MadGraph online version is only limited to LO calculation

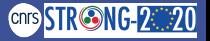

# **MG5\_aMC@NLO**

- MadGraph online version is only limited to LO calculation
- NLO version will be soon available on NLOAccess

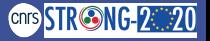

# **MG5\_aMC@NLO - Run submission (new!)**

- MadGraph online version is only limited to LO calculation
- NLO version will be soon available on NLOAccess

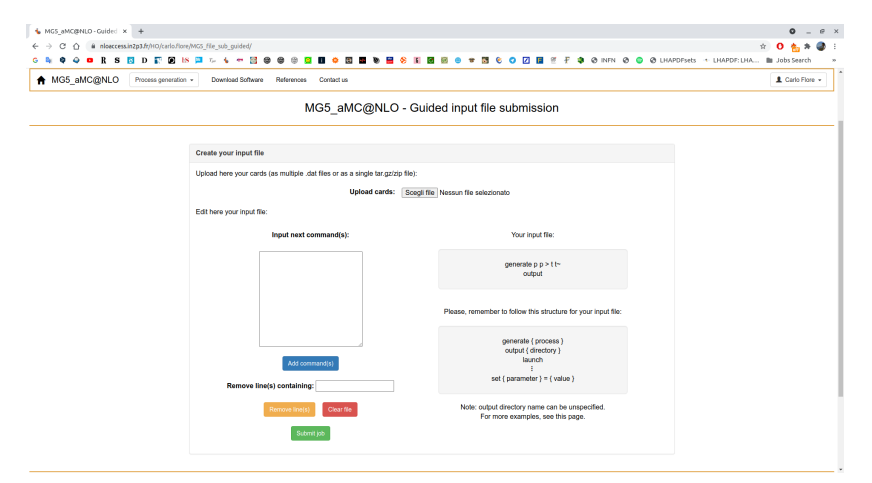

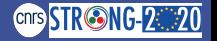

• separation of code generation and running phases for MadGraph

[will allow code re-usage for a specific process]

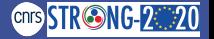

• separation of code generation and running phases for MadGraph

[will allow code re-usage for a specific process]

• extension to nPDFs  $\Rightarrow$  extend NLO calculation to other observables (e.g. *RpA* or *RAA*)

[next talk by A. Safronov]

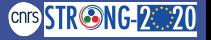

• separation of code generation and running phases for MadGraph

[will allow code re-usage for a specific process]

• extension to nPDFs  $\Rightarrow$  extend NLO calculation to other observables (e.g. *RpA* or *RAA*)

[next talk by A. Safronov]

• quarkonium production with radiative corrections

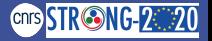

• separation of code generation and running phases for MadGraph

[will allow code re-usage for a specific process]

• extension to nPDFs  $\Rightarrow$  extend NLO calculation to other observables (e.g. *RpA* or *RAA*)

[next talk by A. Safronov]

- quarkonium production with radiative corrections
- inclusion of spin and transverse momentum effects

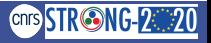

• separation of code generation and running phases for MadGraph

[will allow code re-usage for a specific process]

• extension to nPDFs  $\Rightarrow$  extend NLO calculation to other observables (e.g. *RpA* or *RAA*)

[next talk by A. Safronov]

- quarkonium production with radiative corrections
- inclusion of spin and transverse momentum effects
- Hands-on session tomorrow!

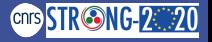

• separation of code generation and running phases for MadGraph

[will allow code re-usage for a specific process]

• extension to nPDFs  $\Rightarrow$  extend NLO calculation to other observables (e.g. *RpA* or *RAA*)

[next talk by A. Safronov]

- quarkonium production with radiative corrections
- inclusion of spin and transverse momentum effects
- Hands-on session tomorrow!

**Thank you**

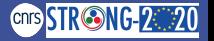